М. В. Вязовых

## **ОПРЕДЕЛЕНИЕ ОСВЕЩЕННОСТИ В ПЛОСКОСТИ АНАЛИЗА ОПТИЧЕСКОЙ ИЗОБРАЖАЮЩЕЙ СИСТЕМЫ ПРИ НЕКОГЕРЕНТНОМ ОСВЕЩЕНИИ**

*Проведен анализ методик определения освещенности в плоскости анализа оптической изображающей системы при некогерентном освещении*; *представлена новая методика на основе расчета реальных лучей*, *проходящих через аберрационную оптическую систему*.

В настоящее время с появлением новых мощных систем автоматизированного проектирования стало возможным определение освещенности в плоскости анализа любой оптической изображающей системы при некогерентном освещении с повышенной точностью.

Широко используется методика определения энергетической освещенности в плоскости анализа оптической изображающей системы в рамках фурье-оптики [1]. В соответствии с ней находят пространственно-частотный спектр (ПЧС) яркости в предметной области с помощью прямого преобразования Фурье (при этом считается известным распределение яркости в предметной области), умножают полученный ПЧС на заранее известную оптическую передаточную функцию (ОПФ) изображающей системы, находят обратное преобразование Фурье от полученного ПЧС с целью определения искомого распределения энергетической освещенности в плоскости изображения.

Как видно из краткого описания методики, по меньшей мере две физические величины — распределение яркости в предметной области и ОПФ — нуждаются в априорном определении. Нахождение распределения яркости в предметной области является задачей трудной, а в большинстве случаев — невыполнимой. Для определения ОПФ изображающей системы используют аналитические выражения; например, выражение для ОПФ оптической системы вычисляют с помощью автокорреляционной функции зрачковой функции системы [2]. Однако эти аналитические выражения либо недостаточно точны, либо их вычисление является трудоемким.

Кроме того, данная методика предполагает в качестве необходимого условия выполнение требований пространственной инвариантности. В реальной оптической системе это условие, как правило, не выполняется, что приводит к существенному усложнению алгоритма расчета распределения энергетической освещенности из-за необходимости выделения изопланатичных зон в плоскости изображения и последующей идентификации ОПФ для этих зон.

Особенно сложно использовать данную методику при анализе изображения, формируемого оптической системой, в рассеивающих средах. В этих случаях использование скалярной теории дифракции не представляется возможным.

Существует другое решение задачи определения энергетической освещенности в плоскости анализа оптической изображающей системы, но уже в рамках теории переноса. При описании формирования изображения в рамках теории переноса, в том числе в рассеивающих средах, задача состоит в расчете освещенности в плоскости изображения в зависимости от пространственно-углового распределения яркости в плоскости входного зрачка системы [3].

Рассмотрим следующую схему наблюдения при отсутствии рассеяния в атмосфере (рис. 1): в плоскости  $z = 0$  находится плоский объект наблюдения, являющийся источником излучения с пространственноугловым распределением яркости  $L_0\big(\vec{\rho},\vec{\Omega}\big)$ , в плоскости  $z\,=\,l$  находится плоскость входного зрачка изображающей оптической системы, в плоскости  $z = l + z_s$  находится плоскость изображения оптической системы. Найдем распределение освещенности в этой плоскости. Для решения этой задачи будем использовать метод функций Грина, которые в данном случае описывают пространственно-угловое распределение яркости излучения, создаваемое в плоскости регистрации точечным мононаправленным излучателем, находящимся в плоскости  $z = 0$ ным мононаправленным излучателем, находящимся в плоскости  $z=0$  в точке  $\vec{\rho}=\vec{\rho}_1$  и излучающим в направлении  $\vec{\Omega}=\vec{\Omega}_1{-}G_{es}\Big(\vec{\rho},\vec{\rho}_1;\vec{\Omega},\vec{\Omega}_1\Big).$ Тогда энергетическую освещенность в плоскости анализа изображающей оптической системы, создаваемую объектом наблюдения, можно представить в следующем виде:

$$
E(\vec{\rho}_s) = \iint L_0(\vec{\rho}_1, \vec{\Omega}_1) G_{es}(\vec{\rho}_s, \vec{\rho}_1; \vec{\Omega}_1) d\vec{\rho}_1 d\vec{\Omega}_1,
$$

где  $G_{es}\left(\vec{\rho}_s, \vec{\rho}_1; \vec{\Omega}_1\right)$ — функция Грина оптической системы для освещенности.

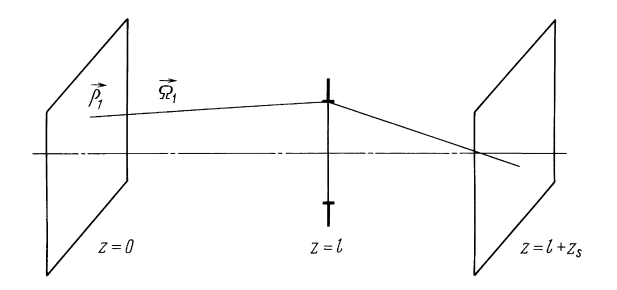

**Рис**. 1. **Схема наблюдения**

Таким образом, при описании формирования изображения с помощью методов теории переноса можно получить примерно те же результаты, что и с помощью метода фурье-оптики. И в том, и в другом случае необходимо априорное знание распределения яркости в предметной области и функции Грина оптической системы для освещенности.

Перечисленные недостатки обеих методик значительно затрудняют определение искомого распределения энергетической освещенности в плоскости изображения и снижают точность его представления.

С целью повышения точности определения освещенности в плоскости анализа любой оптической изображающей системы при некогерентном освещении была разработана новая методика. В этой методике вместо громоздких интегральных преобразований используют расчет реальных лучей, проходящих через аберрационную оптическую систему, с последующим анализом так называемой суперспотдиаграммы. Для этого пространственно-угловое распределение яркости в предметной плоскости оптической системы представляют в виде конечного числа малоразмерных элементарных источников, которые формируют цифровой файл объектной сцены; определяют количество лучей от каждого элемента объектной сцены, прямо пропорциональное его яркости, а сами лучи распределяют равномерно в пределах элемента; рассчитывают ход лучей через оптическую систему от каждого элемента; плоскость изображения также разбивают на конечное число элементарных площадок и рассчитывают освещенность каждой из них пропорционально количеству лучей, пришедших на данный элемент; в результате такого расчета получают суперспотдиаграмму, которая представляет собой искомое распределение освещенности в плоскости изображения.

Практическую реализацию методики можно представить следующим образом. На первом этапе исследования формируется файл объектной сцены. Для этого объектная сцена фотографируется высококачественным цифровым фотоаппаратом с мегапиксельным матричным приемником и объективом, функция размытия которого стремится к дельта-функции. При этом входной зрачок фотоаппарата помещают на место входного зрачка инспектируемой оптической системы. На цифровой ФПЗС-матрице фотоаппарата (ФЗПС — фотоприбор с зарядной связью) формируется скрытое электронное изображение в виде пространственного распределения зарядовых пакетов, соответствующее пространственно-угловому распределению яркости объектной сцены. При этом происходит разбиение объектной сцены на пиксели в соответствии с пространственным разрешением ФПЗС-матрицы. На рис. 2 выделены два пикселя — "объектный" и "фоновый". Далее полученный с помощью фотоаппарата файл используется в качестве исходного для имеющейся подпрограммы системы автоматизированного

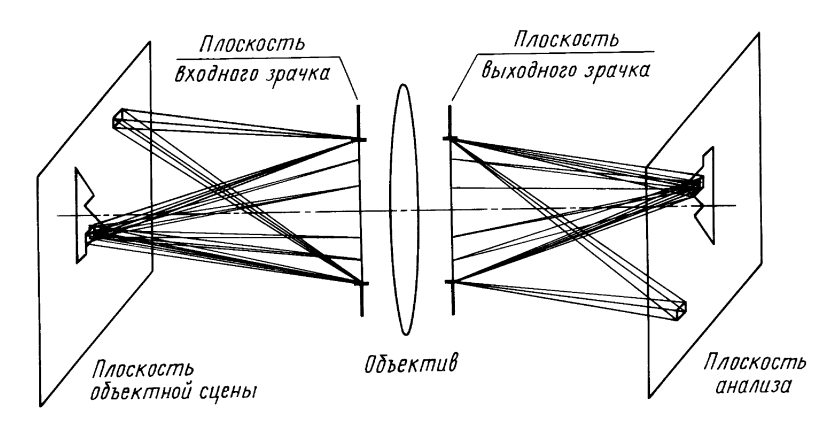

**Рис**. 2. **Схема формирования изображения оптической системой**

проектирования (САПР). Для примера рассмотрим пакет программ "Zemax".

После запуска САПР "Zemax" необходимо сформировать файл исследуемой оптической системы путем ввода в редактор ее конструктивных параметров. Файл объектной сцены загружают в программу. Затем выбирают суммарное количество  $N$  лучей от всех пикселей объектной сцены. Исходя из выбранного количества лучей  $N$ , программа определяет количество лучей от каждого пикселя, прямо пропорциональное его яркости, а сами лучи распределяет равномерно в пределах пикселя в соответствии с заложенным алгоритмом (на рис. 2 количество лучей от "объектного" пикселя больше, чем от "фонового" пикселя), а также на данном этапе существует возможность выбора типа отражательной способности объекта — например, ламбертова или изотропного.

Затем запускают стандартную подпрограмму расчета хода лучей через оптическую систему. Эта подпрограмма в соответствии с заложенным в ней алгоритмом рассчитывает ход лучей через оптическую систему с учетом всех ее реальных аберраций — находит точку встречи луча с плоскостью анализа изображения, при этом плоскость анализа заранее разбивается на пиксели. После окончания расчета формируется распределение освещенности в изображении объектной сцены путем подсчета количества лучей, пришедших на каждый пиксель (см. рис. 2).

В результате такого способа эмуляции процесса формирования изображения в плоскости анализа реальной оптической системой корректно учитываются все аберрации и искажения (включая дисторсию) и, соответственно, не требуется достижения изопланатизма изображающей системы, достигнуть которого в сколь-либо значительном угловом поле практически невозможно.

Полученная описанным способом суперспотдиаграмма (с точностью до размера пикселя объектной сцены) практически полностью имитирует распределение светового потока на поверхности анализа (обычно — на плоскости, реже — на сфере или цилиндре) и может либо анализироваться непосредственно (в том числе — визуально на экране монитора ЭВМ), либо исследоваться известными способами после подсчета числа лучей определенного цвета, попавших в заданный пиксель плоскости анализа (плоскости изображения).

Для реализации предложенной методики было использовано изображение объекта и подстилающей поверхности (рис. 3, *а*). Цифровой

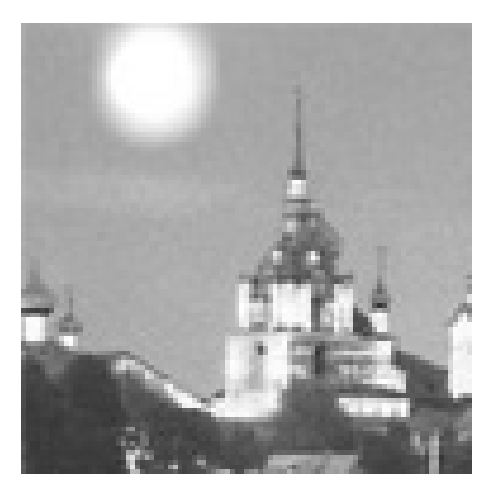

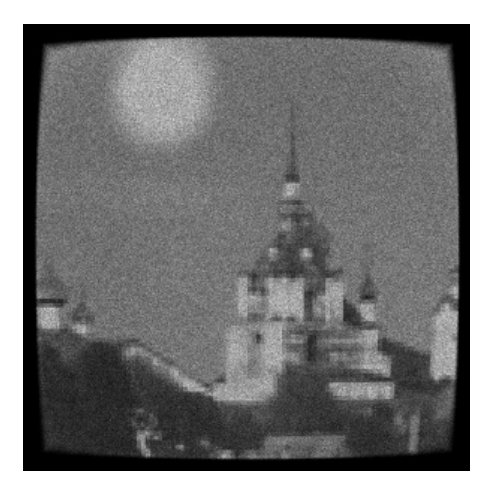

б

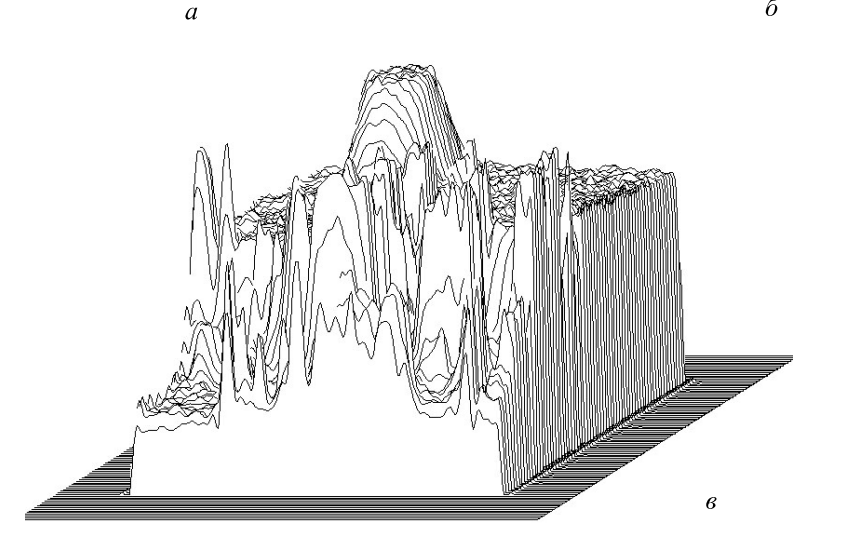

## **Рис**. 3. **Графическое представление результатов**:

*а* — изображение объектной сцены; *б* — изображение объектной сцены, сформированное оптической системой; *в* — 3D-представление распределения суммарной освещенности в изображении объектной сцены

файл этого изображения использовался в качестве входного для программы САПР "Zemax". В редакторе программы были введены конструктивные параметры стандартного объектива. После этого установили суммарное количество испускаемых лучей в 5 000 000. Далее была запущена подпрограмма расчета хода лучей через исследуемую оптическую систему. После окончания расчета программа сформировала цифровой файл изображения объектной сцены, который был визуализирован на дисплее (рис. 3, *б*).

Кроме непосредственного наблюдения выходного изображения на экране монитора, для количественного анализа может быть использовано 3D-представление распределения освещенности (как суммарной, так и в любом из используемых цветов) либо его двумерная "карта" с изофотами (линиями постоянной освещенности). На рис. 3, *в* изображено 3D-представление распределения суммарной освещенности.

## СПИСОК ЛИТЕРАТУРЫ

- 1. Мосягин Г. М., Немтинов В. Б., Лебедев Е. Н. Теория оптикоэлектронных систем. – М.: Машиностроение, 1990. – С. 128–130.
- 2. Карасик В. Е., Орлов В. М. Лазерные системы видения. М.: Изд-во МГТУ им. Н.Э. Баумана, 2001. – С. 70–75.
- 3. Валентюк А. Н., Предко К. Г. Оптическое изображение при дистанционном наблюдении. – Мн.: Навука i тэхнiка, 1991. – С. 97–100.

Статья поступила в редакцию 27.06.2002

Максим Вячеславович Вязовых родился в 1976 г., окончил в 2000 г. МГТУ им. Н.Э. Баумана. Научный сотрудник кафедры "Лазерные и оптико-электронные системы" МГТУ им. Н.Э. Баумана. Автор более 10 научных работ в области лазерной локации и лазерных систем видения.

M.V. Vyazovykh (b. 1976) graduated from the Bauman Moscow State Technical University in 2000. Researcher of "Laser and Optical-and-Electronic Systems" department of the Bauman Moscow State Technical University. Author of over 10 publications in the field of the laser location and laser imaging systems.

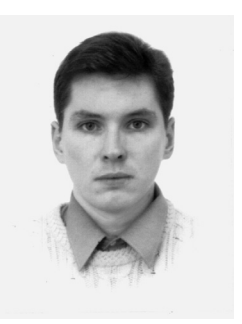